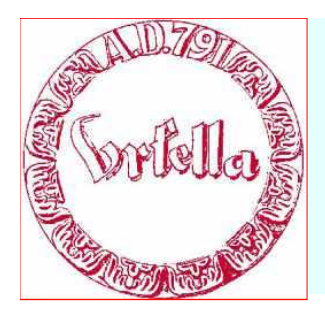

### **Digitaler Stammtisch**

im Verein für Geschichte und Heimatkunde Oberursel (Taunus) e.V. www.ursella.org

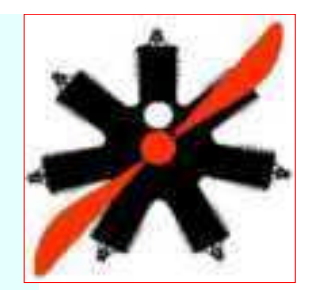

#### **Hauptthema:**

"Filmen mit der digitalen Foto-Kamera. Von der Aufnahme bis zu YouTube",

**Gastredner: Wolfgan Henrich, Oberursel.**

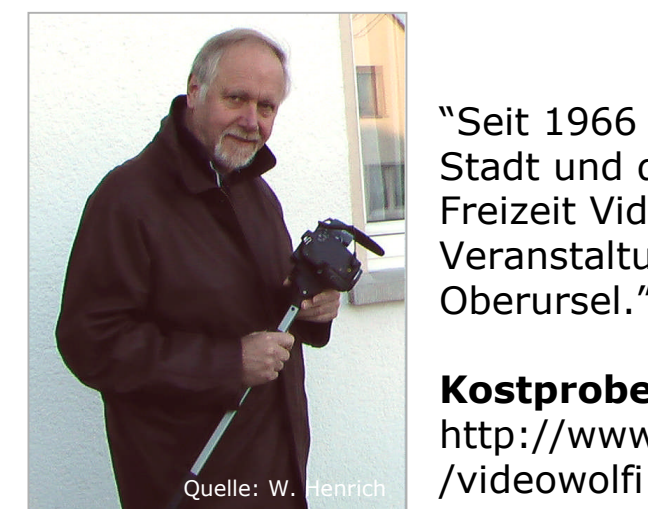

**Wolfgang Henrich Oberursel**

"Seit 1966 bin ich Bürger der Stadt und drehe in meiner Freizeit Videoclips von Veranstaltungen in der Stadt Oberursel."

**Kostprobe unter:** http://www.youtube.com/user

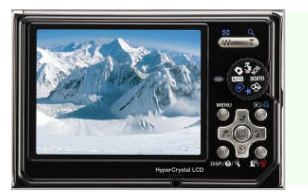

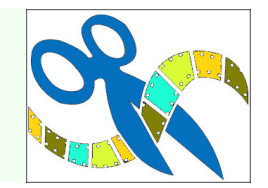

## Handhabung der Digitalen Fotokamera bei der **Aufnahme:**

# **Fünf Tipps:**

- 1. nicht zoomen
- 2. nicht umherirren
- 3. nicht im Gegenlicht drehen
- 4. nicht nicht verwackeln
- 5. reden

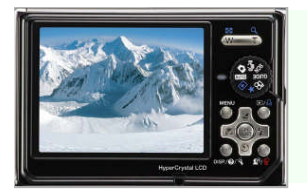

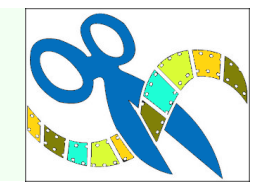

## **Grundfunktionen des Videoschnitt-Programms:**

- 1. Übertragen der Videodatei auf den PC
- 2. Schneiden der Videoclips
- 3. Titel und Musik hinzufügen
- 4. Video- Erstellung (Berechnen

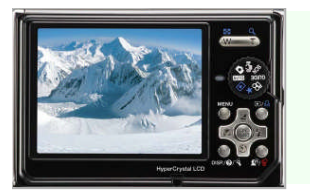

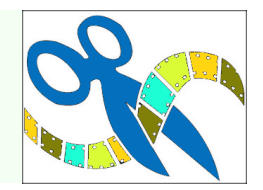

# **Aufspielen für die jeweilige Präsentation:**

- 1. Auf DVD mit Menü.
- 2. Für einen Server.
- 3. Für die YouTube Verwendung.

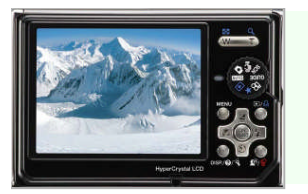

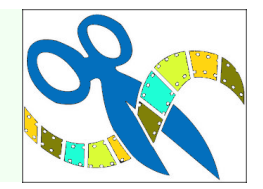

# **Softwareverwendung:**

- 1. "Live Movie Maker" unter Windows 7. *"Live Movie Maker" erfordert Nachinstallation.*
- 2. "DVD Maker" unter Windows 7.

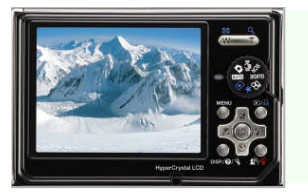

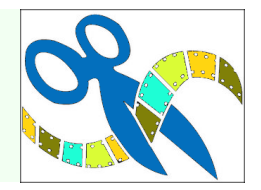

#### **Vielen Dank für Ihre Aufmerksamkeit!**

Filmen mit der Foto-Kamera Wolfgang Henrich